<<DHTML >>

 $<<$ DHTML  $>$ 

- 13 ISBN 9787115083791
- 10 ISBN 7115083797

出版时间:2000.2

, where  $\mathcal{A}^{\mathcal{A}}$ 

页数:371

PDF

更多资源请访问:http://www.tushu007.com

, tushu007.com

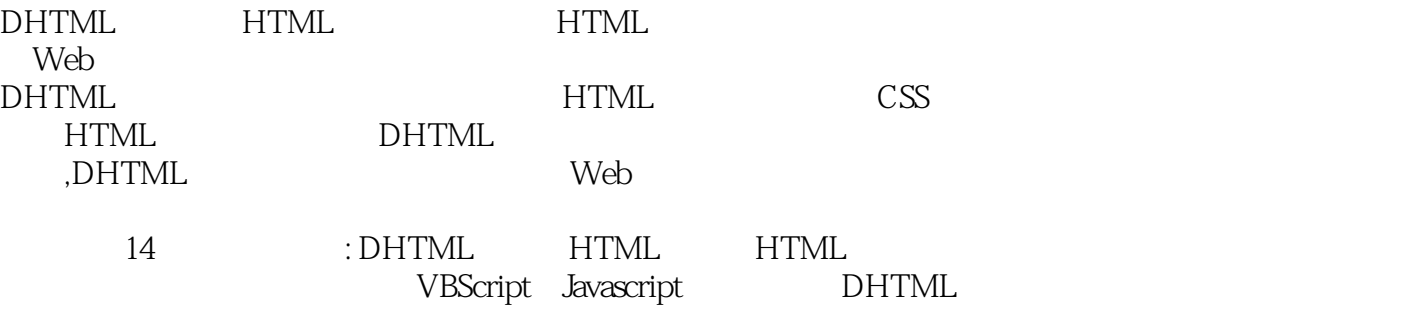

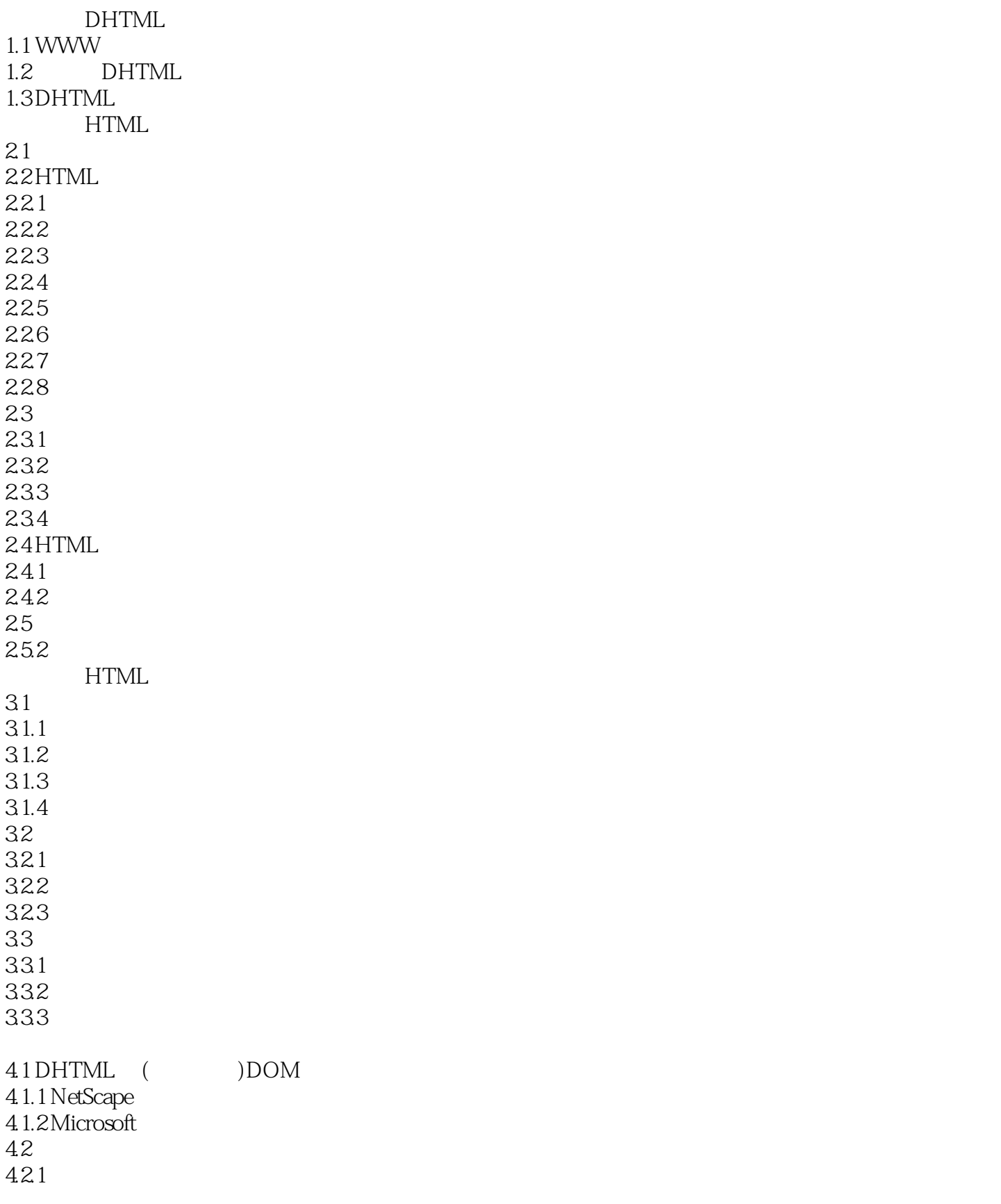

<<DHTML >>

4.2.2 (CSS)<br>4.2.3 JavaScript D JavaScript DOM 424 4.25 CLASS 4.26 427 43 4.3.1 Margins 4.3.2 Border 4.3.3 Padding 434  $5.1$  $5.1.1$ 5.1.2 HTML  $5.1.3$ 5.1.4 Javascript  $5.1.5$  $5.1.6$  $5.1.7$ 5.1.8  $52$ 5.2.1 1- CSS 5.2.2 2-JCSS<br>5.2.3 CSS JSSS 3 5.2.3 CSS JSSS **VBScript** 6.1 VBScript 6.1.1 VBScript 6.1.2 VBScript 6.2 VBScript 6.2.1 VBScript 6.2.2 6.2.3 VBScript 624 63 631 632 633 64 6.5 65.1 65.2 VBScript 6.6  $661$  If...Then...Else 6.6.2 Select Case 663Do... Loop  $664$  For  $\dots$  Next

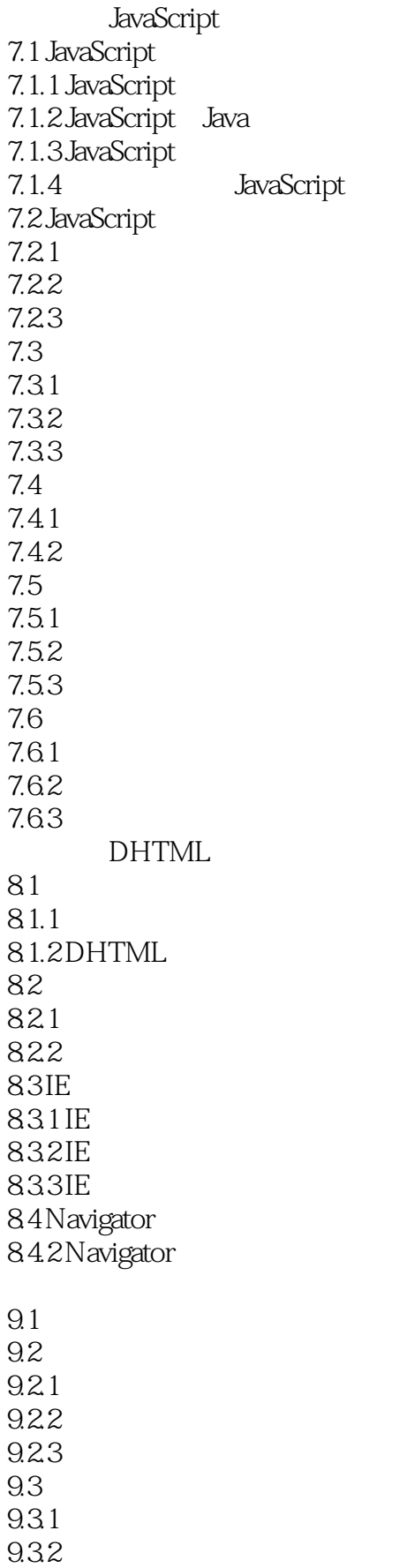

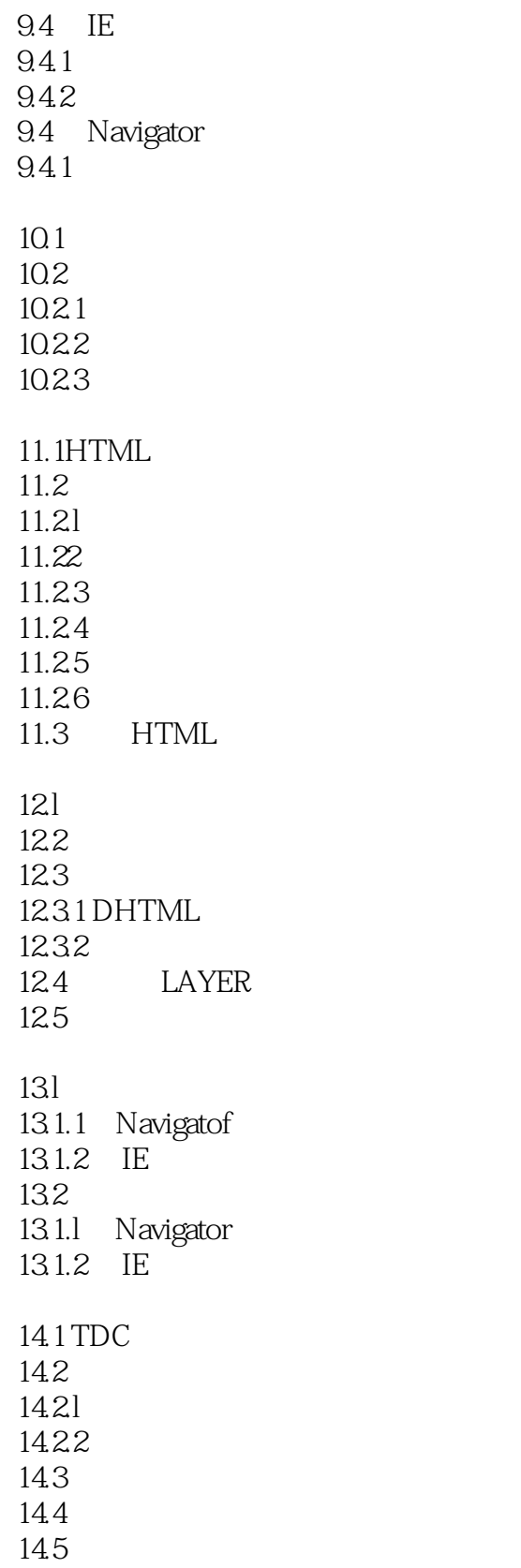

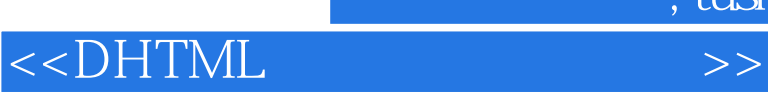

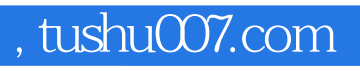

本站所提供下载的PDF图书仅提供预览和简介,请支持正版图书。

更多资源请访问:http://www.tushu007.com